## **Basic Boundary-Scan Test Troubleshooting Guideline**

## *Introduction*

This guideline helps you troubleshoot in the event a device fails the boundary scan test using BSDL file (can be downloaded from Intel's website) prior to seeking technical assistance from Intel PSG.

A checklist is also provided to assist you in troubleshooting the BST failure seen.

In the BST troubleshooting flow, it is assumed that

- 1) The device under test is mounted properly and there is no continuity issue
- 2) TAP controller advances to the proper state
- 3) Signals on the JTAG lines are clean

4) You do not to invoke the private instructions documented in the BSDL file at any time as these private instructions may render the device inoperable.

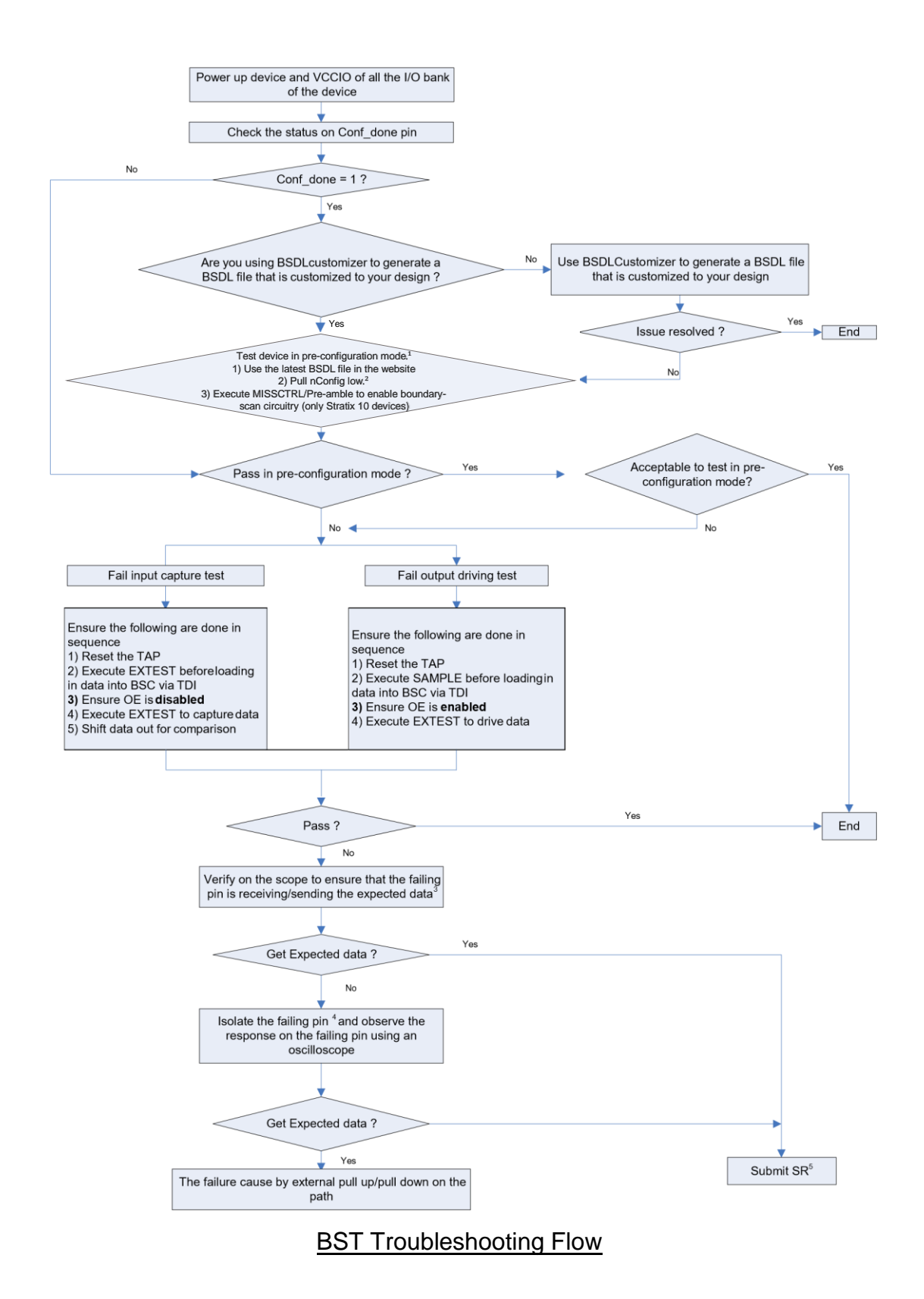

Note :

- 1) If the device passes the BST in pre-configuration mode, we can conclude that the failing pin is not accidentally pulled up or down. If you are not able to test the design in pre-configuration mode, please submit SR and state the reason.
- 2) For Arria 10 and Cyclone 10 GX device, you need to pull nCONFIG to high and wait for nSTATUS goes high after power up. Once the JTAG circuitry is enabled, you may pull nCONFIG to low to perform BST in pre-configuration mode.
- 3) This is to ensure that valid data is present at the pins for input capturing or output driving test.
- 4) This includes removing all the external components that may present on the failing pins (e.g. pull up/pull down resistors, other chips in the chain). Purpose is to ensure that the failing pins are not accidentally pulled up or down by external circuitry.
- 5) To reduce the time for gathering information that is required to understand the issue, it is advised to provide the following information when submitting SR.
	- a) complete list of the failing pins and the test that the pins failed
	- b) What are the JTAG instructions used (e.g. SAMPLE,EXTEST)
	- c) Description of the scan chain and configuration mode (setting on the MSEL pins)
	- d) Steps taken in debugging and the results
	- e) Pin file and the design file if you are performing BST in post configuration.
	- f) Schematic diagram showing the VCCIO, Vref and the connections of the failing pins.
	- g) Information for the BST tool that you used.
	- h) Scope shots for the failing pins.

## *Checklist for BST Troubleshooting*

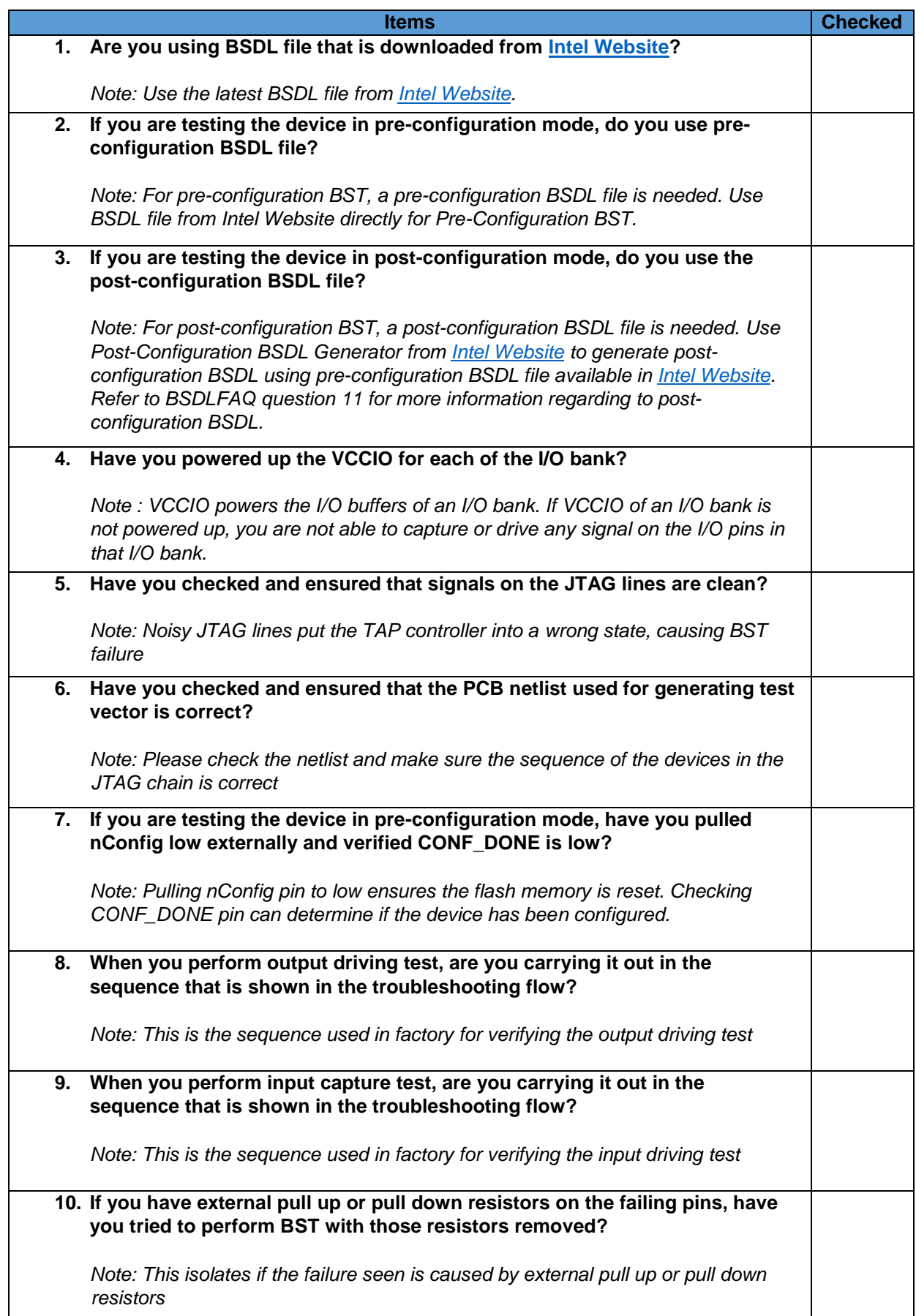

 $\overline{\phantom{a}}$ 

 $\overline{\phantom{a}}$ 

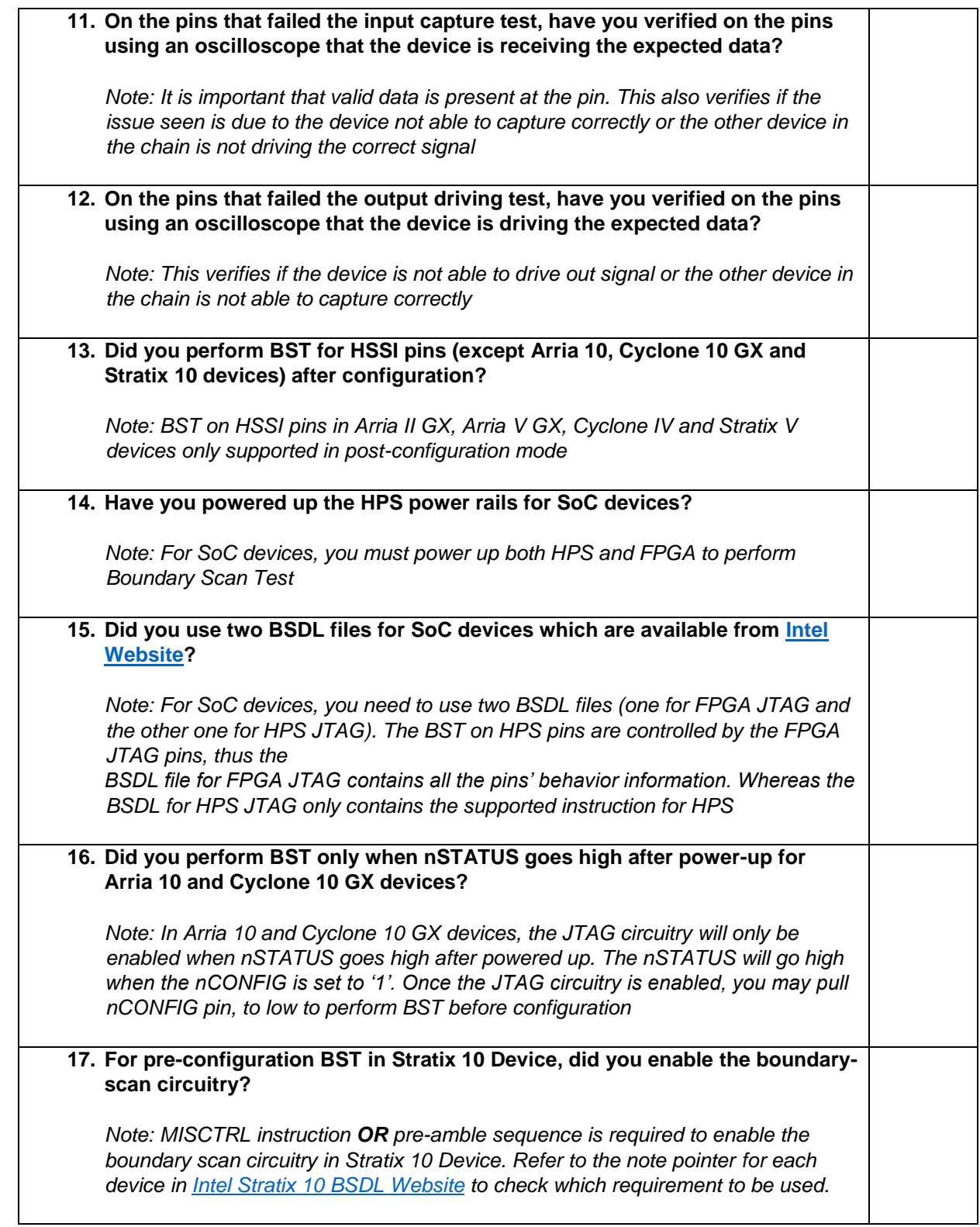

## *Revision History*

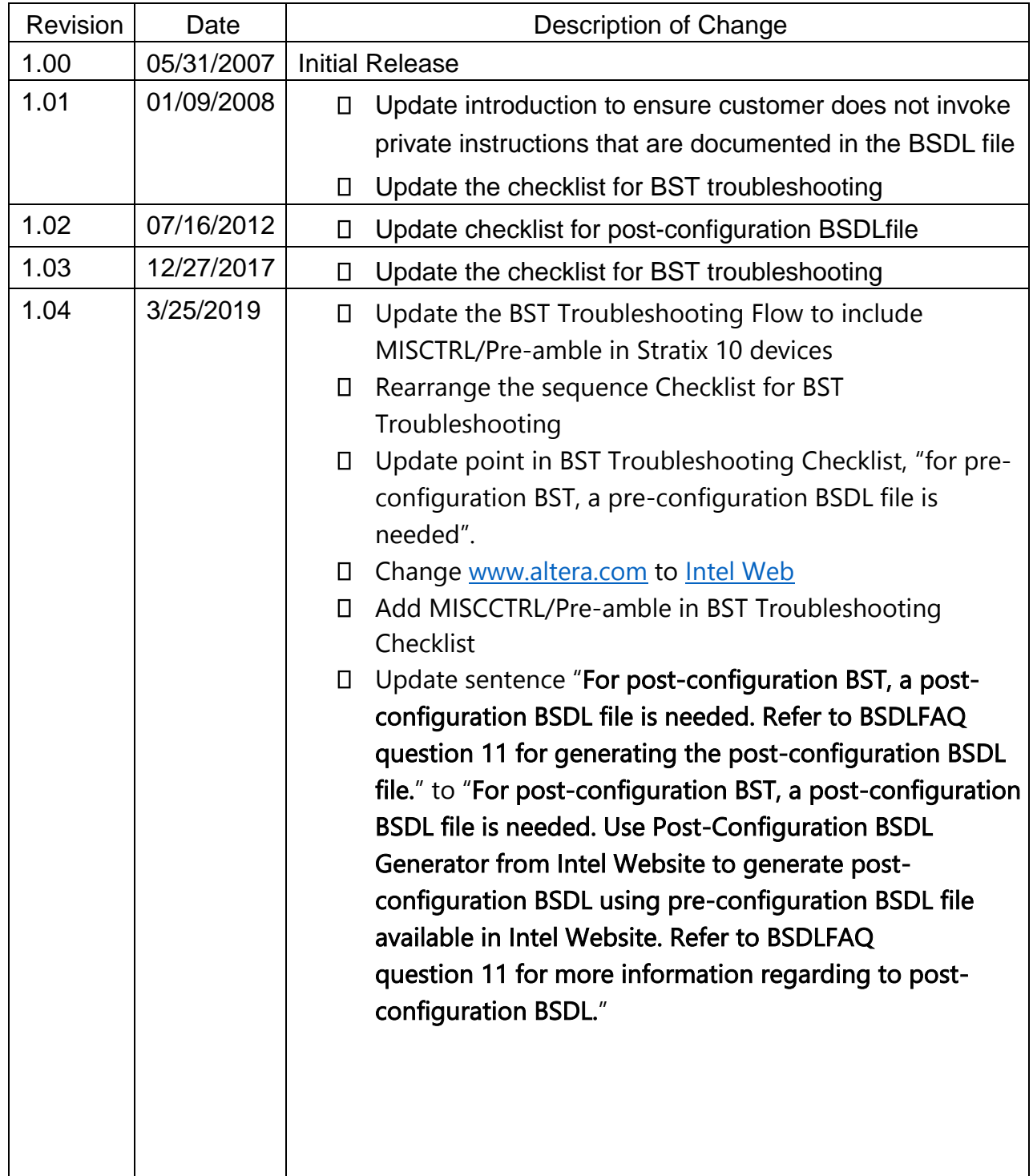